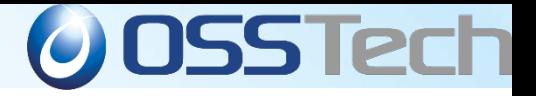

#### OpenAM案件の傾向と対策 Out-of-the-box OpenAM アプリケーションの特性ごとにOSSTech製OpenAMで 対応したユースケースのご紹介

#### オープンソース・ソリューション・テクノロジ株式会社 代表取締役 チーフアーキテクト 小田切耕司

お問い合わせ info@osstech.co.jp

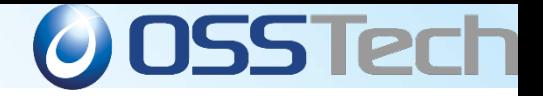

#### オープンソース・ソリューション・テクノロジ株式会社

「オープンソースソフトウェア」の新しい価値を創造し、高機能・高品質を追求する

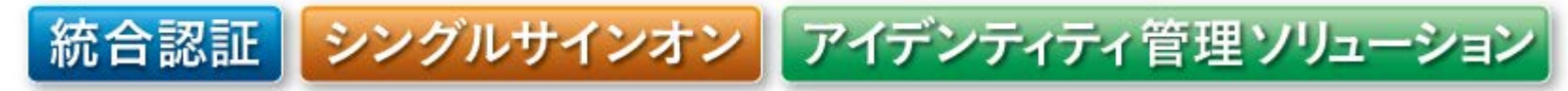

#### OSに依存しないOSSのソリューションを中心に提供

Linuxだけでなく、AIX. Solaris. Windowsなども対応!

 OpenAM, OpenLDAP, Sambaによる認証統合/ シングル・サイン・オン、ID管理ソリューションを提供

#### 製品パッケージ提供 機能証明、定価証明が発行可能

- 製品サポート提供 5年以上の長期サポート コミュニティでサポートが終わった製品のサポート
- OSSの改良、機能追加、バグ修正などコンサルティング提供

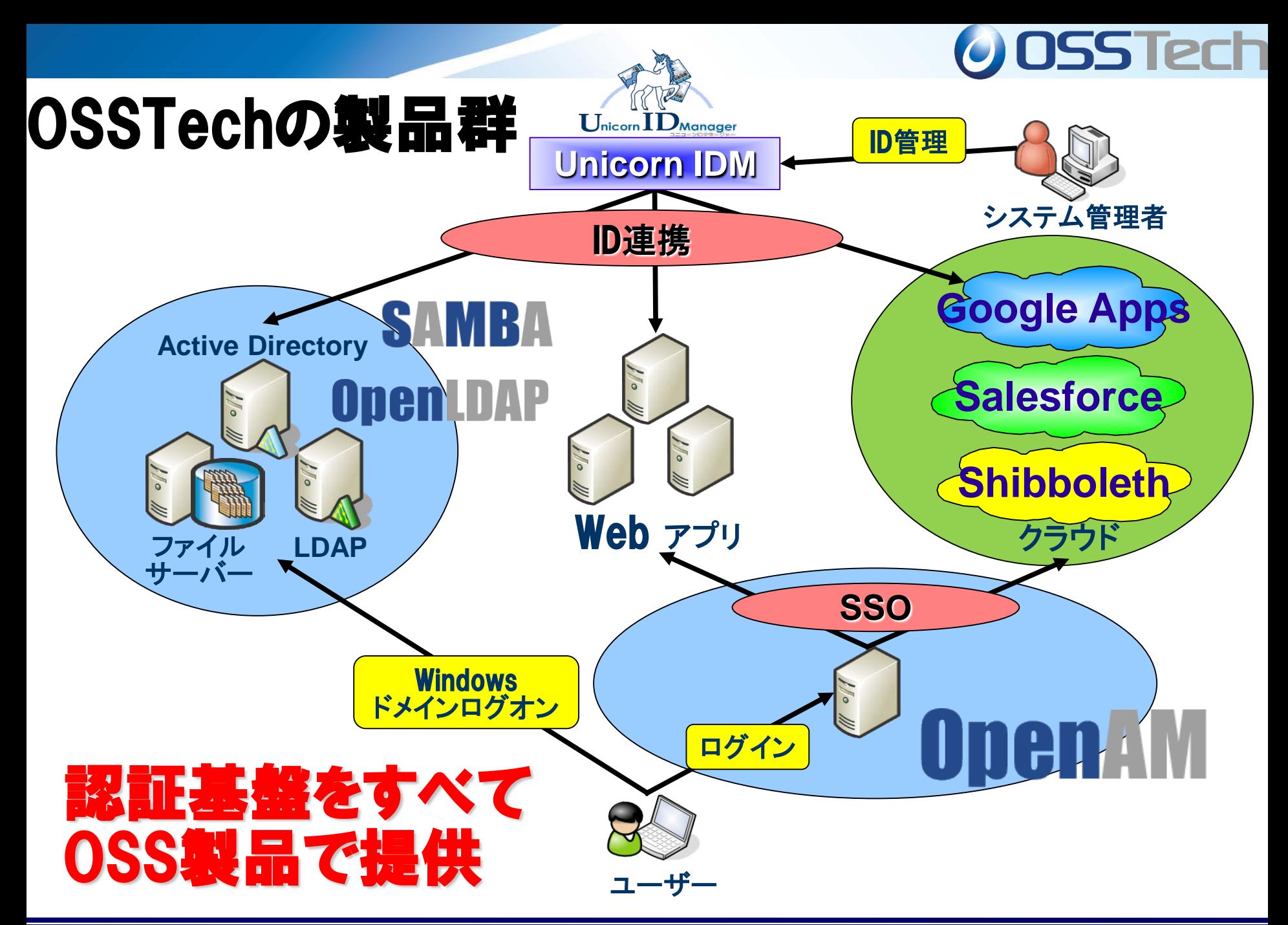

*Copyright © 2015 Open Source Solution Technology Corporation All Rights Reserved. - 3 -*

#### **OSSTech**の製品群(すべて**OSS**で提供) **Linux/AIX/Solaris**版すべて**RPM**で提供

#### ●OpenAM

- ●Tomcat, OpenLDAP対応で高機能なシングルサインオン製品
- ●OpenLDAP
	- ●認証統合、ディレクトリサービス、シングルサインオンのインフラ
- ●Samba
	- Active Directoryの代替、高性能NAS (CIFSサーバー)の代替
- ●Unicorn ID Manager
	- ●Google Apps, Active Directory, LDAP, Sambaに対応した 統合ID管理製品
- ●ThothLink
	- ●WebブラウザからのWindowsファイルサーバアクセス機能を提供

**O** OSS Tech

OpenAM

**OpenLDAP** 

SAMBA

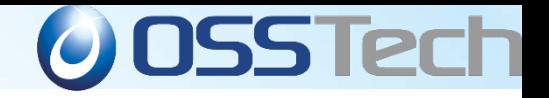

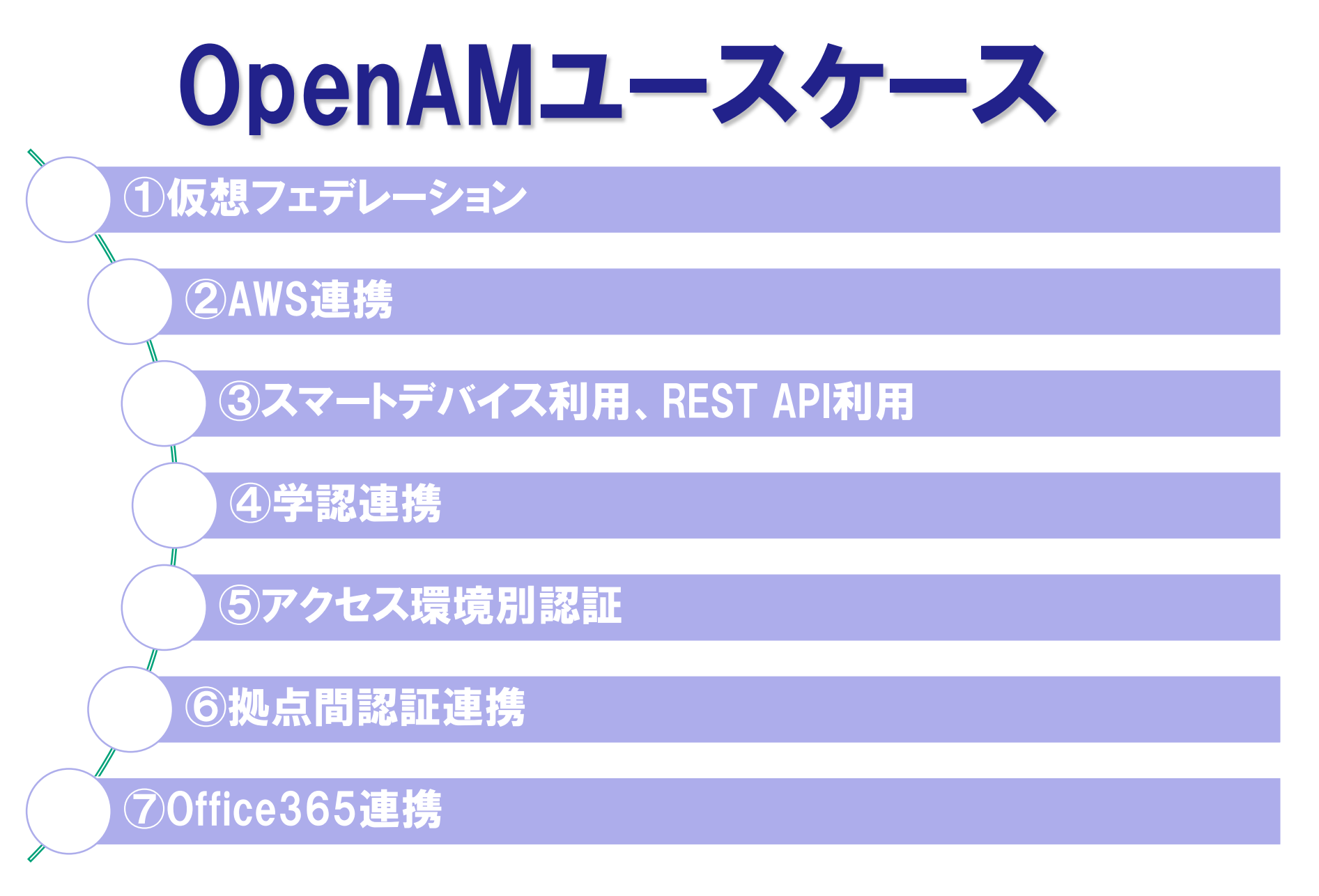

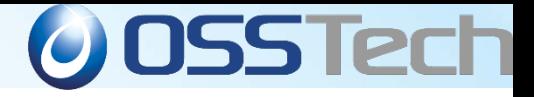

## OpenAMユースケース① 仮想フェデレーション

*Copyright © 2015 Open Source Solution Technology Corporation All Rights Reserved. - 6 -*

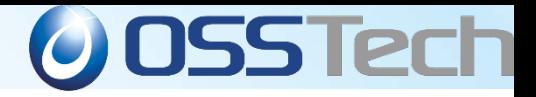

### 外部パートナーのサービス利用要件

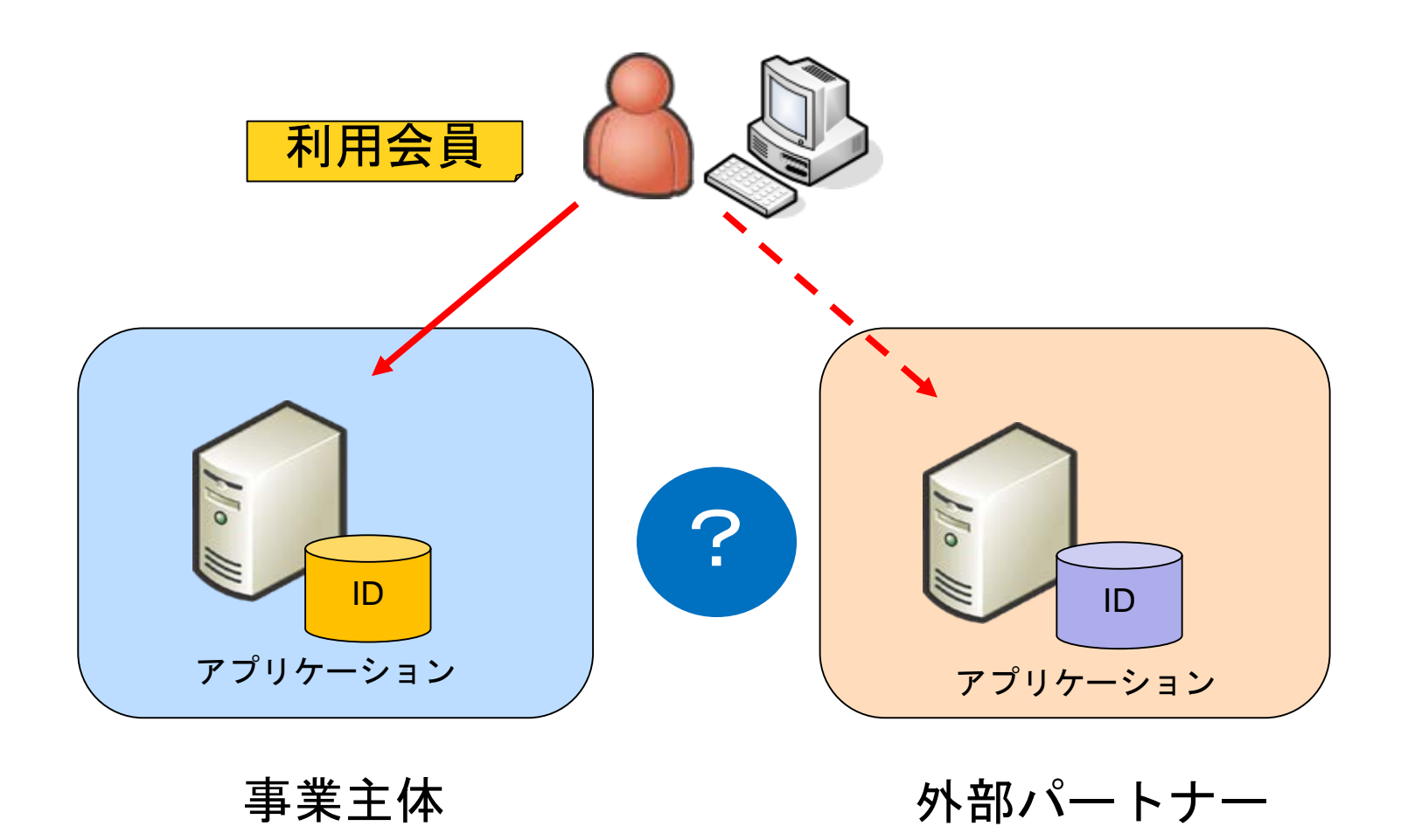

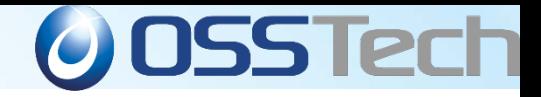

### **OpenAM**を仲介して接続

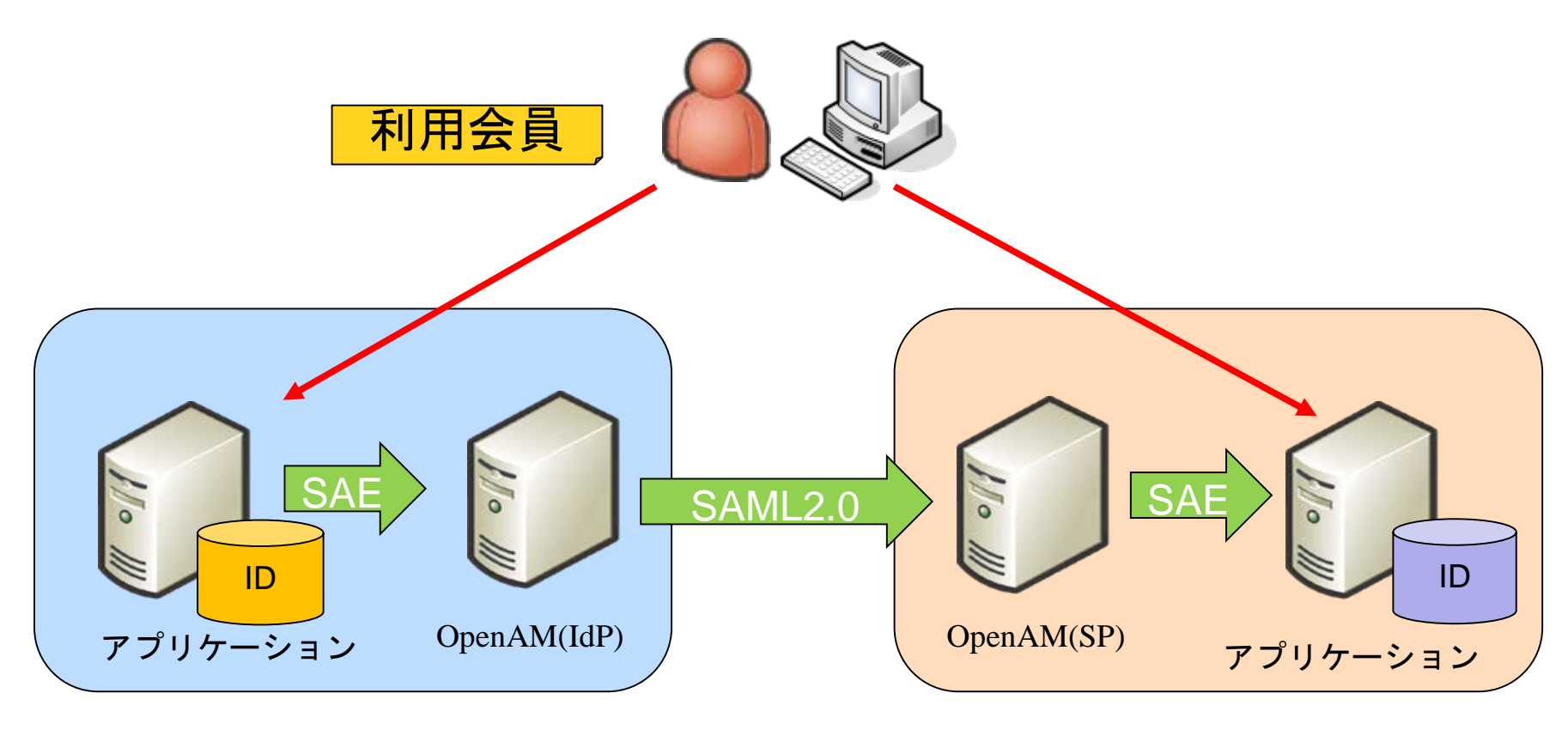

事業主体 かけい 外部パートナー

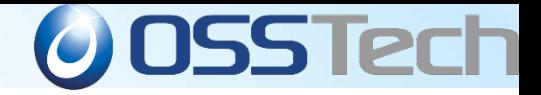

### ☆このユースケースでのポイント

- OpenAMのSAE認証モジュールとSAML2.0フェデレー ション機能を利用
- IdP、SPはアプリケーションとSAEでセキュアな接続(公 開鍵Iもしくは共通鍵で暗号化)
- アプリケーションにはSAEの接続コンポーネントを配置
- アプリケーションの特性によりSAEを使用せず、 OSSTech開発認証モジュールにて接続したケースもあ る

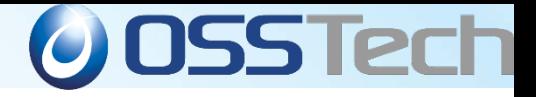

## OpenAMユースケース② AWS連携

*Copyright © 2015 Open Source Solution Technology Corporation All Rights Reserved. - 10 -*

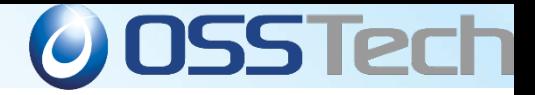

### **AWS**上で構築した**PHP**アプリケーション連携

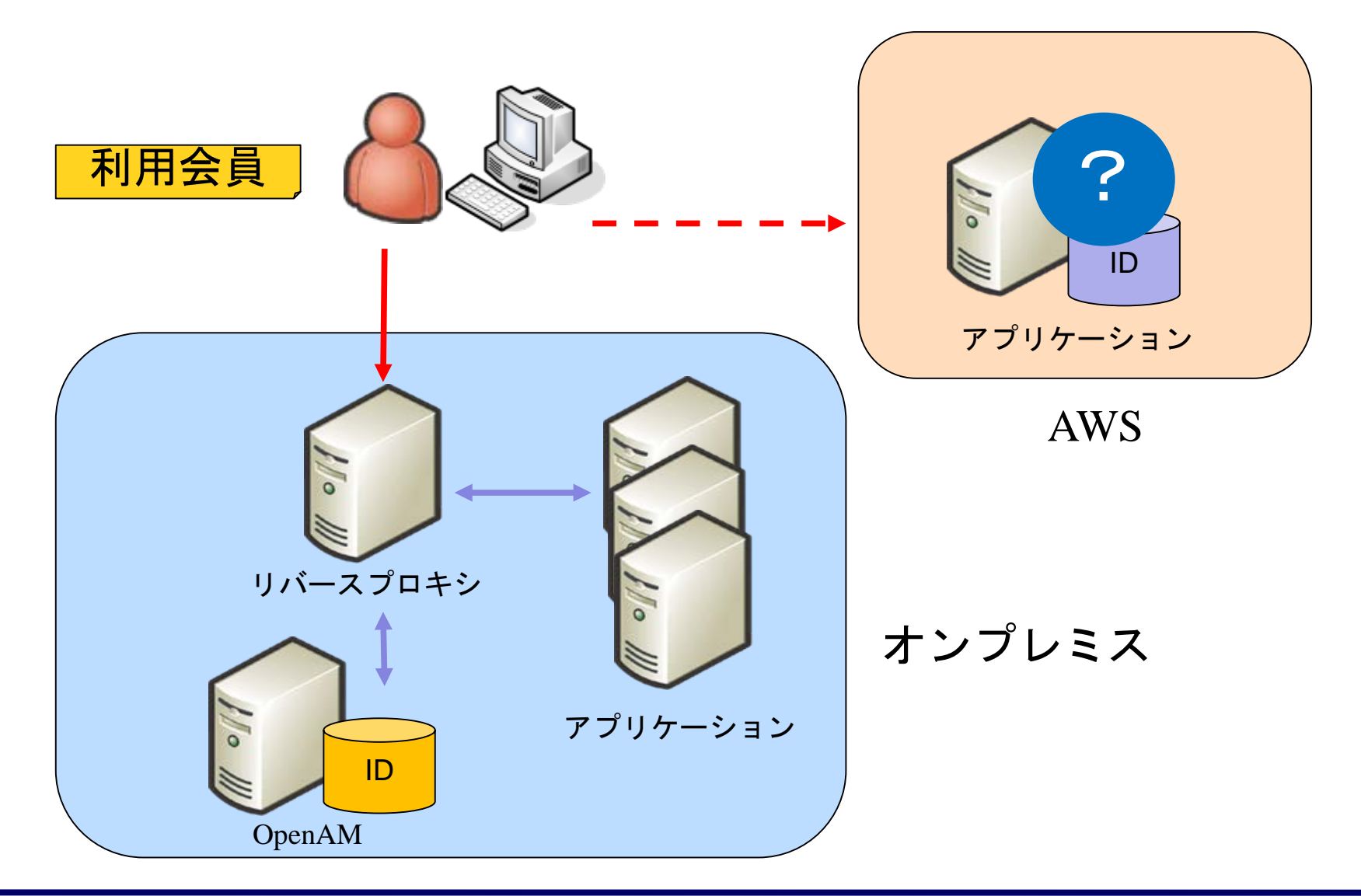

*Copyright © 2015 Open Source Solution Technology Corporation All Rights Reserved. - 11 -*

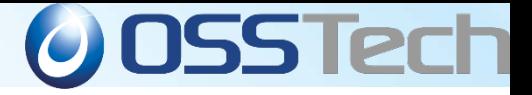

### **AWS**で構築した**PHP**アプリケーション連携

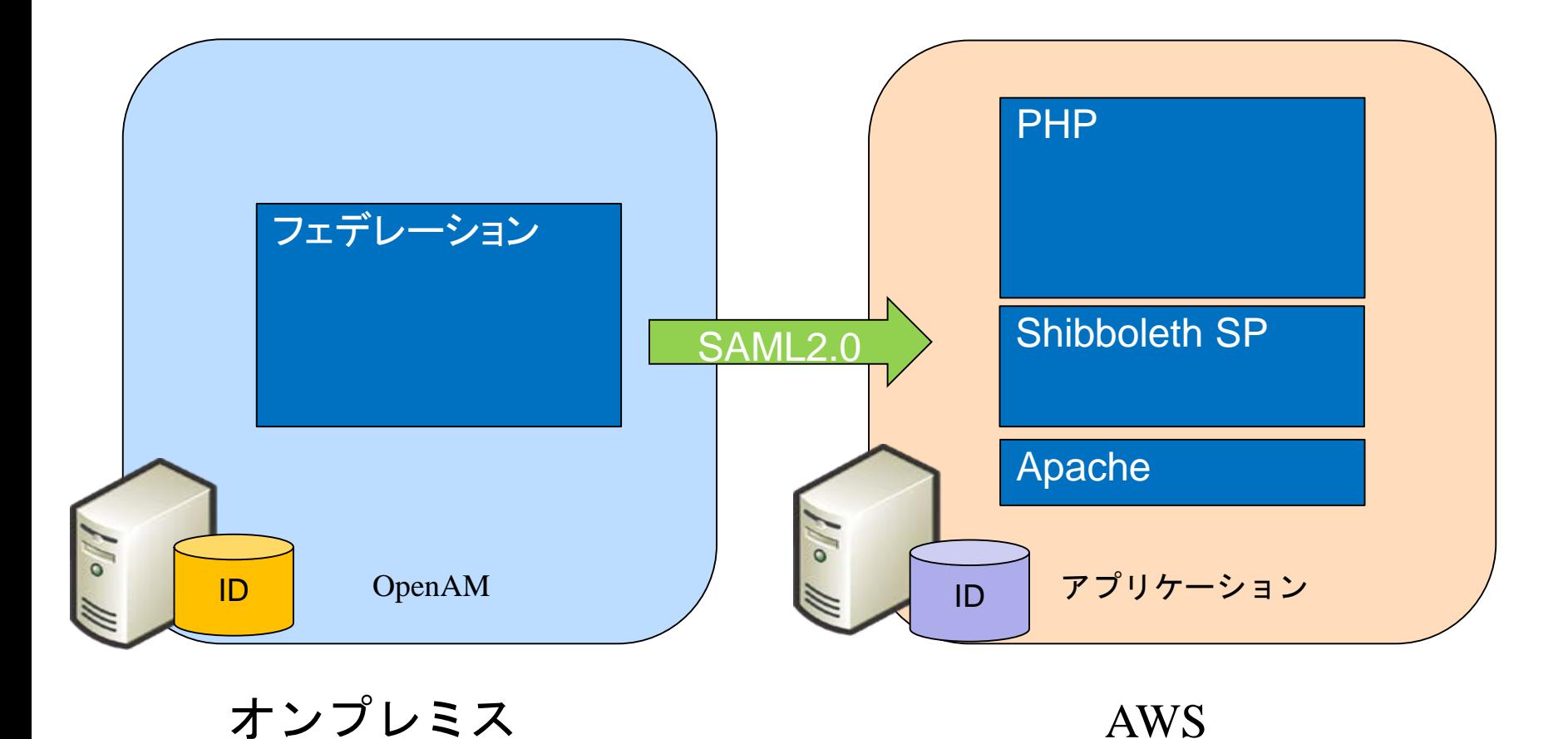

*Copyright © 2015 Open Source Solution Technology Corporation All Rights Reserved. - 12 -*

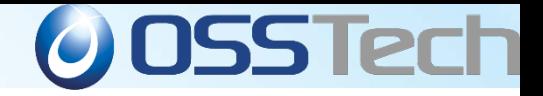

### ☆このユースケースでのポイント

- OpenAMのSAML2.0フェデレーション機能を利用
- アプリケーション側にはShibboleth SPを導入して、 SAML実装のコストを大幅に削減
- アプリケーションはShibboleth SPを通して認証情報を 取得する
- . クラウドとオンプレミスのSSO連携を実現

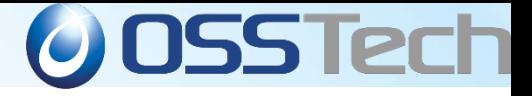

### OpenAMユースケース③ スマートデバイス利用 REST API利用

*Copyright © 2015 Open Source Solution Technology Corporation All Rights Reserved. - 14 -*

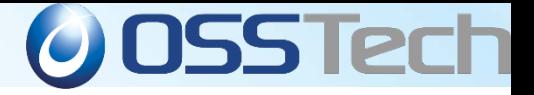

#### スマートデバイスから各サービスへの認可

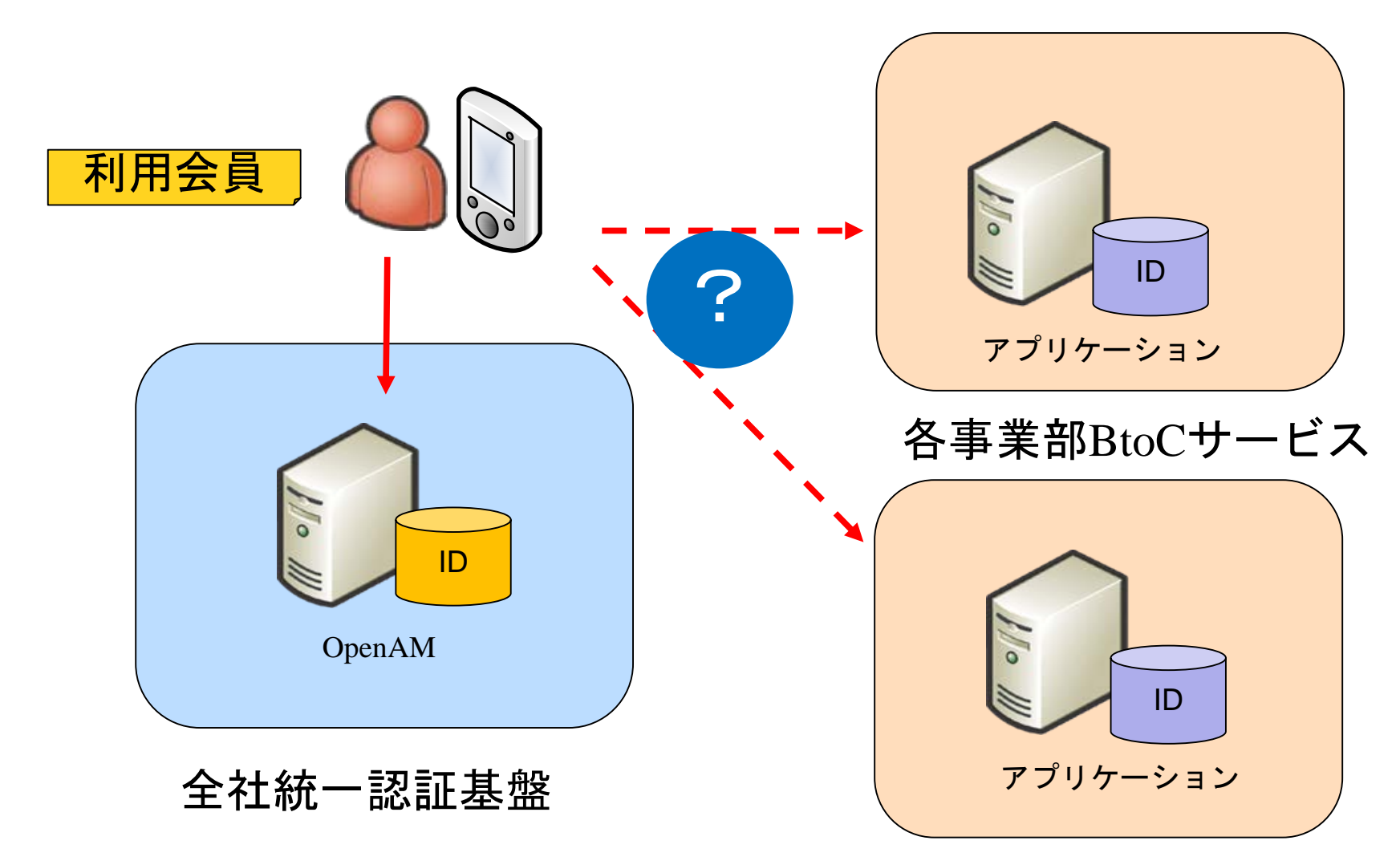

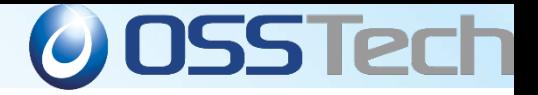

#### **OAuth2.0**でシームレスなサービス連携

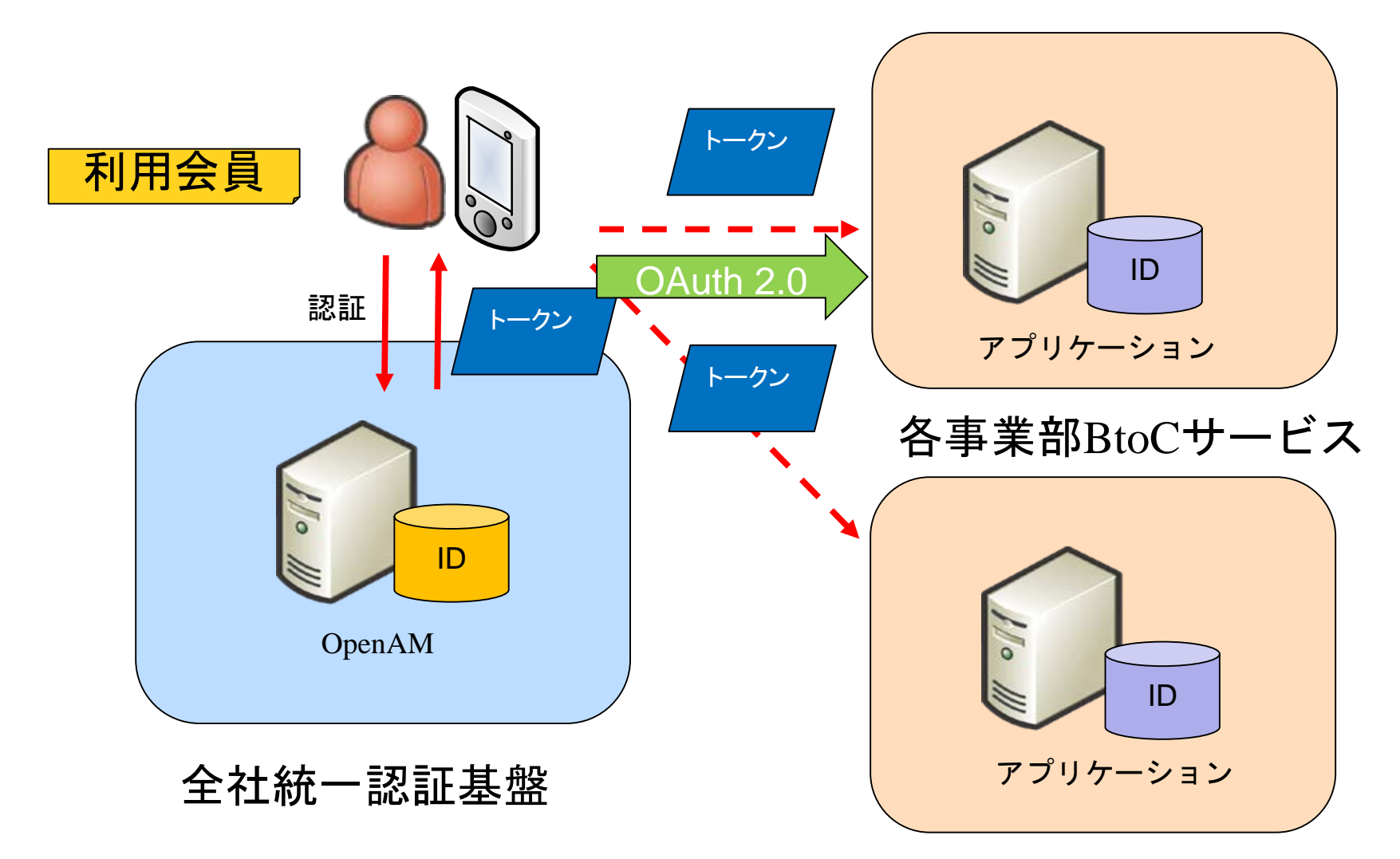

*Copyright © 2015 Open Source Solution Technology Corporation All Rights Reserved. - 16 -*

### **REST APIを活用してレガシーなエージェン** ト接続から脱却

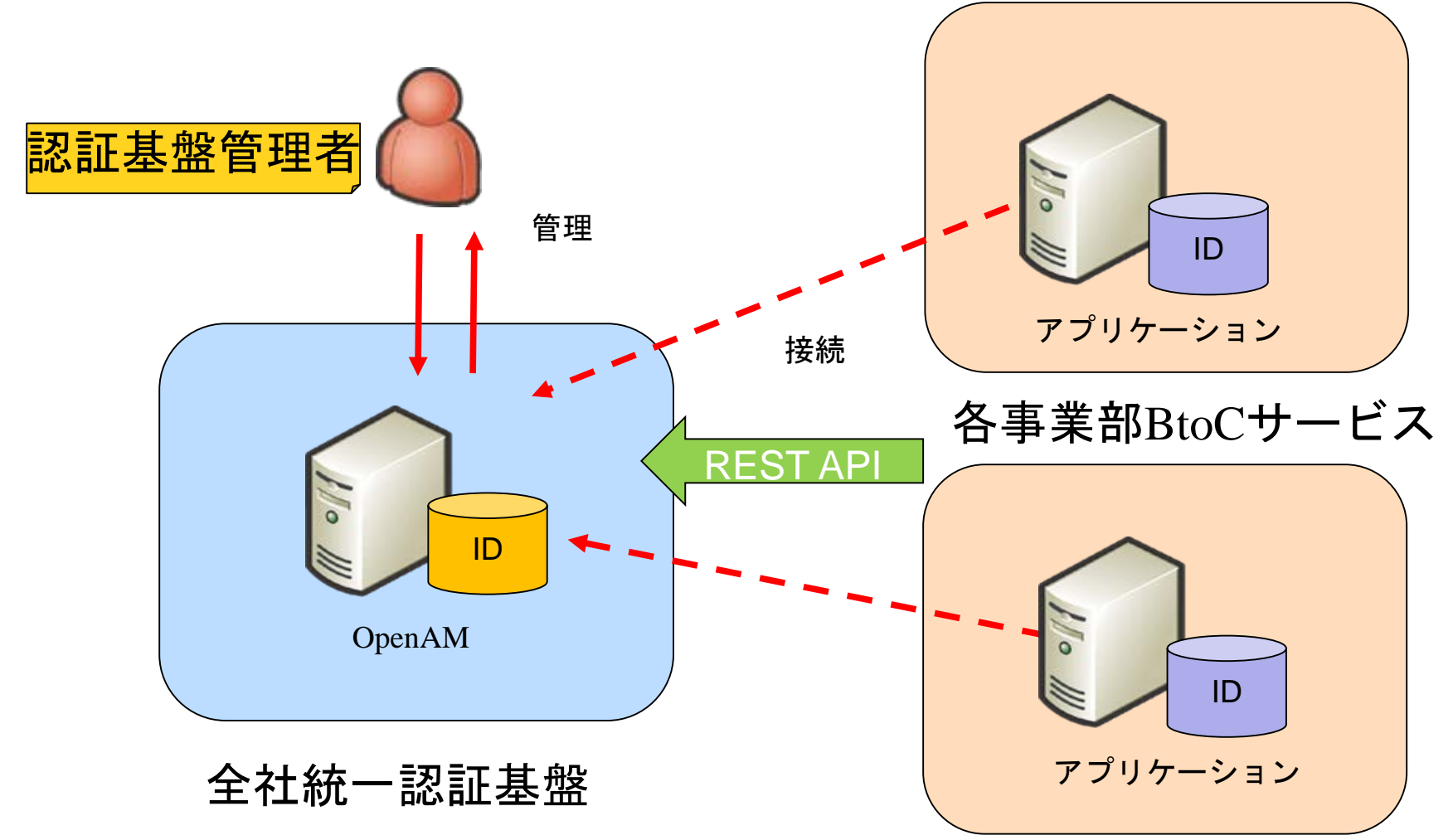

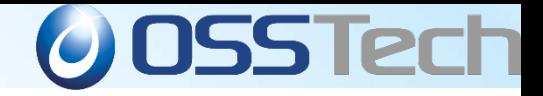

### ☆このユースケースでのポイント

- OpenAMのOAuth2.0機能を利用
- OpenAMのREST APIを積極的に利用して、柔軟で短 時間の接続を実現
- . 各事業部が個別に展開していたサービスをシームレス に接続
- スマートデバイスのサービス利用をセキュアでオープン な仕様を選択

※今後のOpenAM機能拡張もREST APIによる実装の 強化を目指している

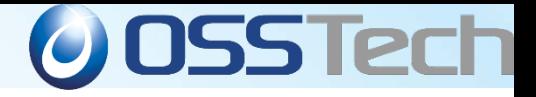

### OpenAMユースケース④ 学認連携

*Copyright © 2015 Open Source Solution Technology Corporation All Rights Reserved. - 19 -*

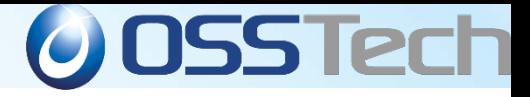

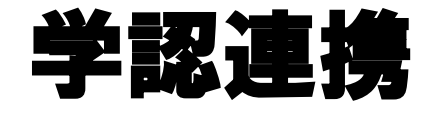

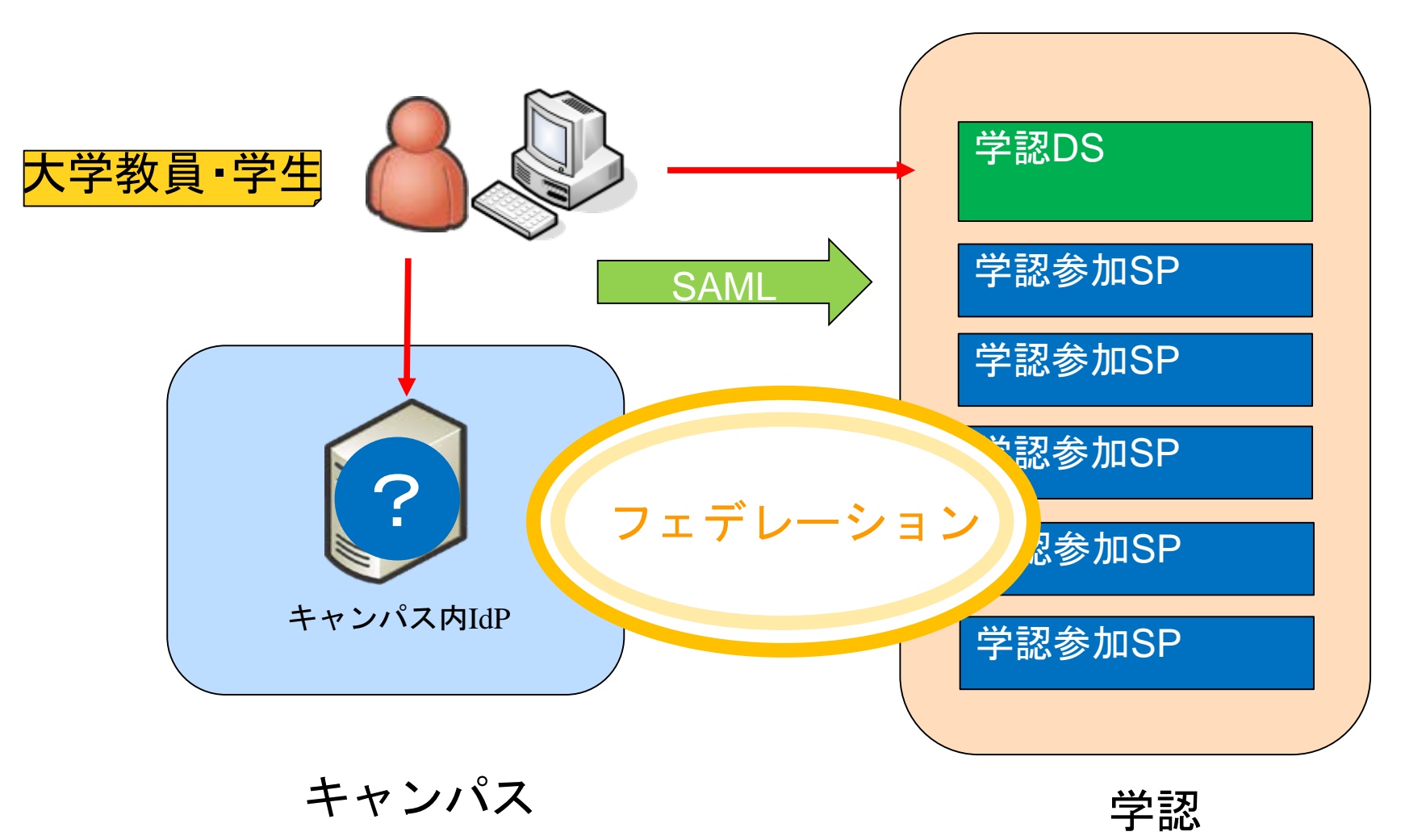

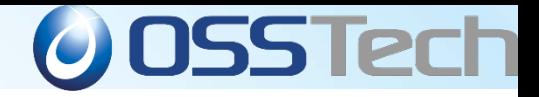

#### キャンパス内**IdP**の構築

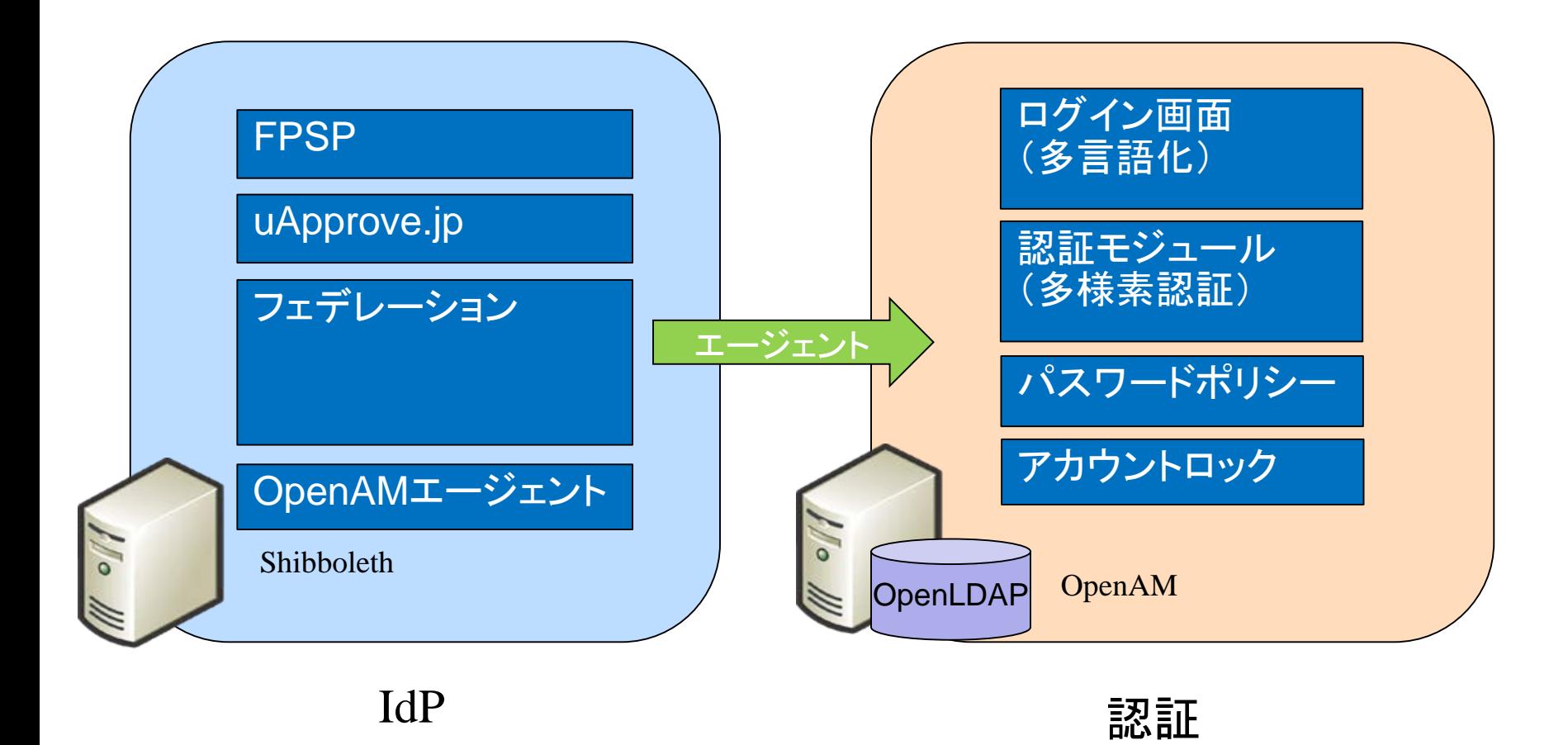

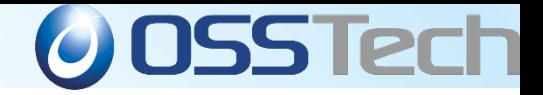

#### ☆このユースケースでのポイント

- フェデレーション機能にはShibbolethを利用
- . 認証機能にはOpenAMを利用したハイブリッド構成
- . 学認フェデレーションのきめ細かい要件に弊社のノウ ハウで対応
- . OpenAMを利用することにより学内アプリケーション SSOも対応可能

※Shibbolethはバージョン3.0以降がリリースされている。 現行多く利用されている2.xからの移行に向けて弊社で はいち早く準備中である。

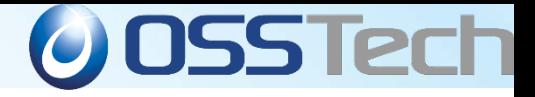

## OpenAMユースケース⑤ アクセス環境別認証

*Copyright © 2015 Open Source Solution Technology Corporation All Rights Reserved. - 23 -*

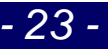

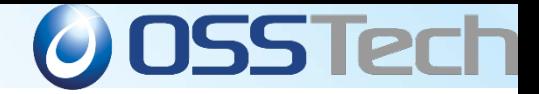

#### アクセス環境が異なる場合の認証

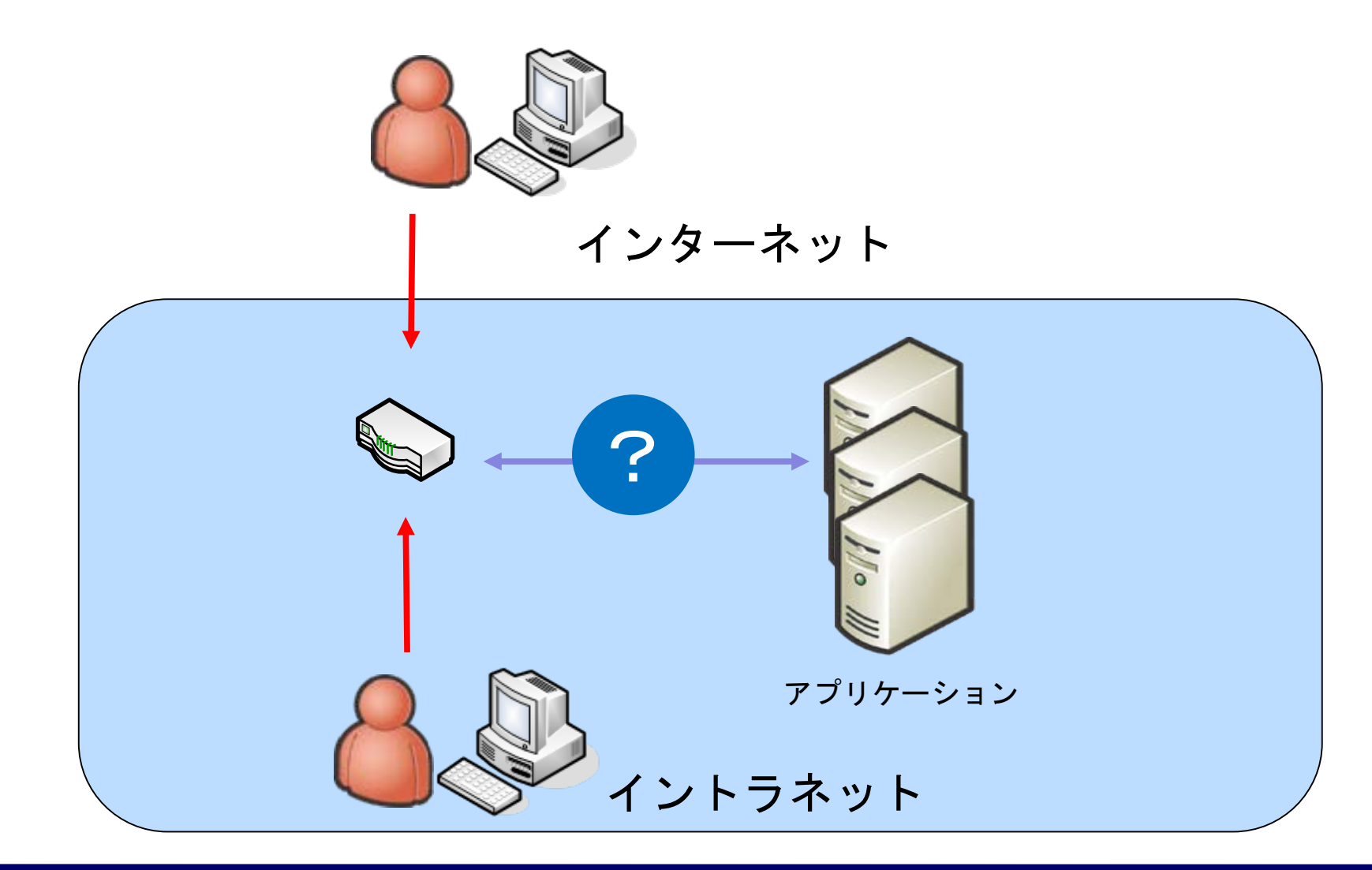

*Copyright © 2015 Open Source Solution Technology Corporation All Rights Reserved. - 24 -*

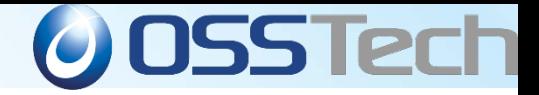

#### アクセス環境が異なる場合の認証

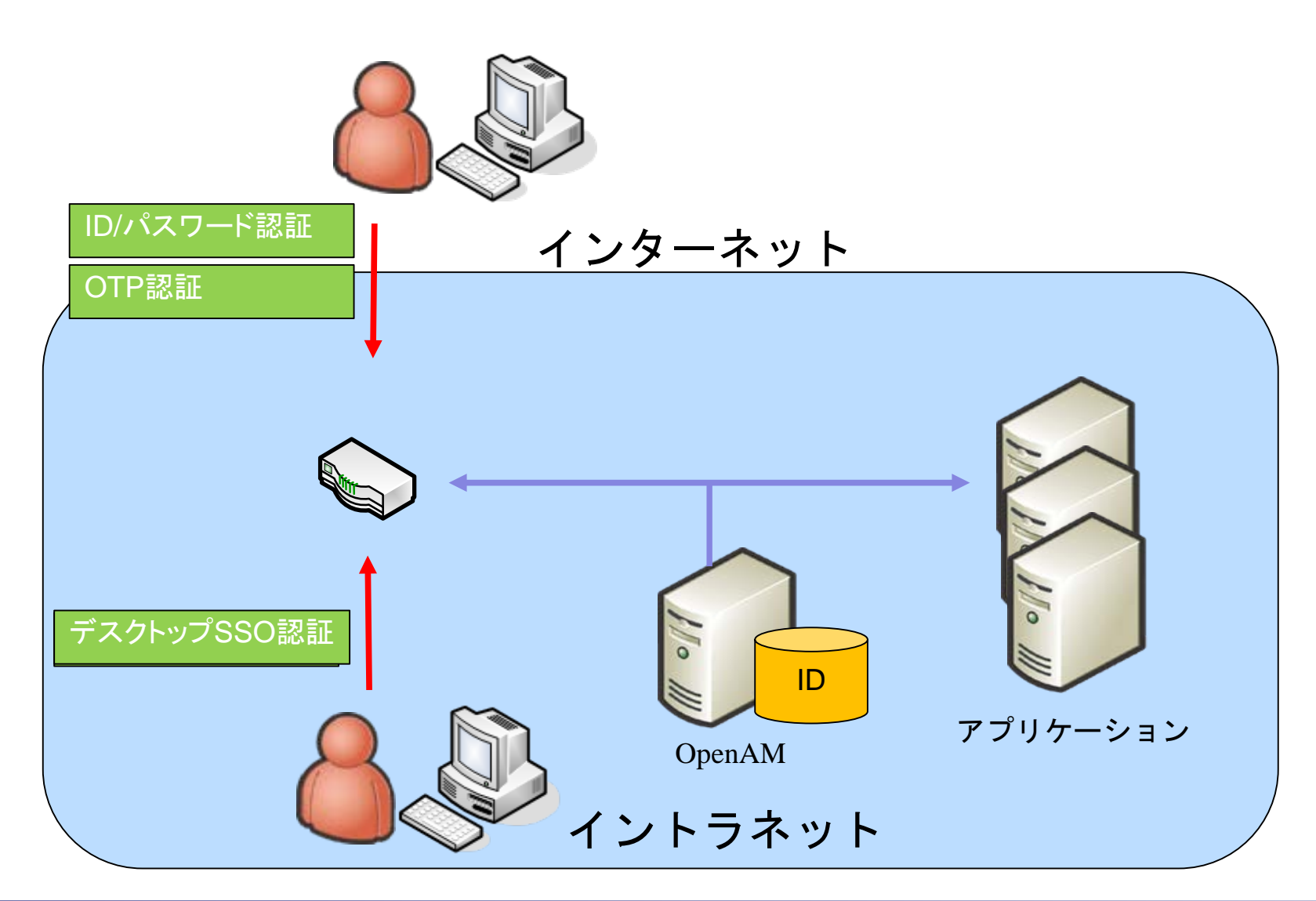

*Copyright © 2015 Open Source Solution Technology Corporation All Rights Reserved. - 25 -*

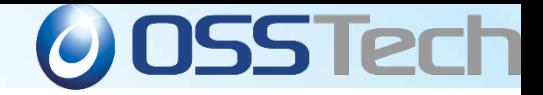

### ☆このユースケースでのポイント

- OpenAMのアダプティブリスク認証、認証連鎖機能、 認可条件を利用
- アクセス元により、認証方法を変更したり、認証要素 を追加することでセキュリティの強度を変更する

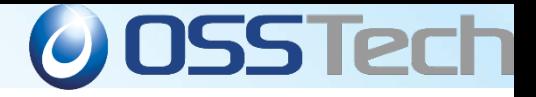

## OpenAMユースケース⑥ 拠点間認証連携

*Copyright © 2015 Open Source Solution Technology Corporation All Rights Reserved. - 27 -*

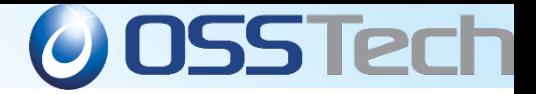

### 遠隔地の拠点間での認証連携要件

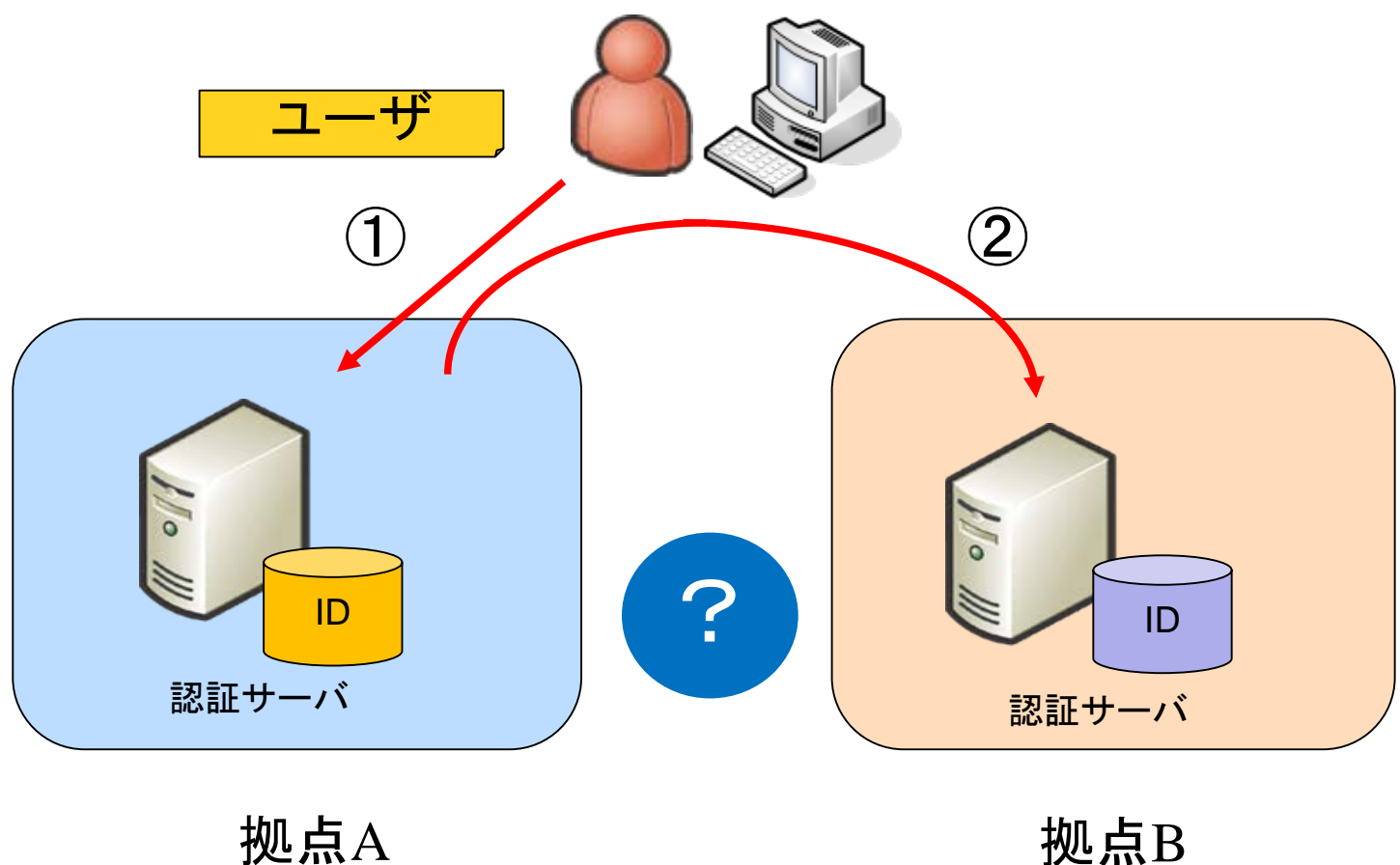

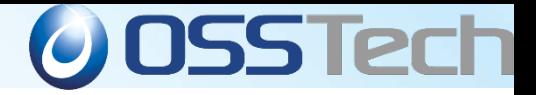

### 遠隔地の拠点間での認証連携要件

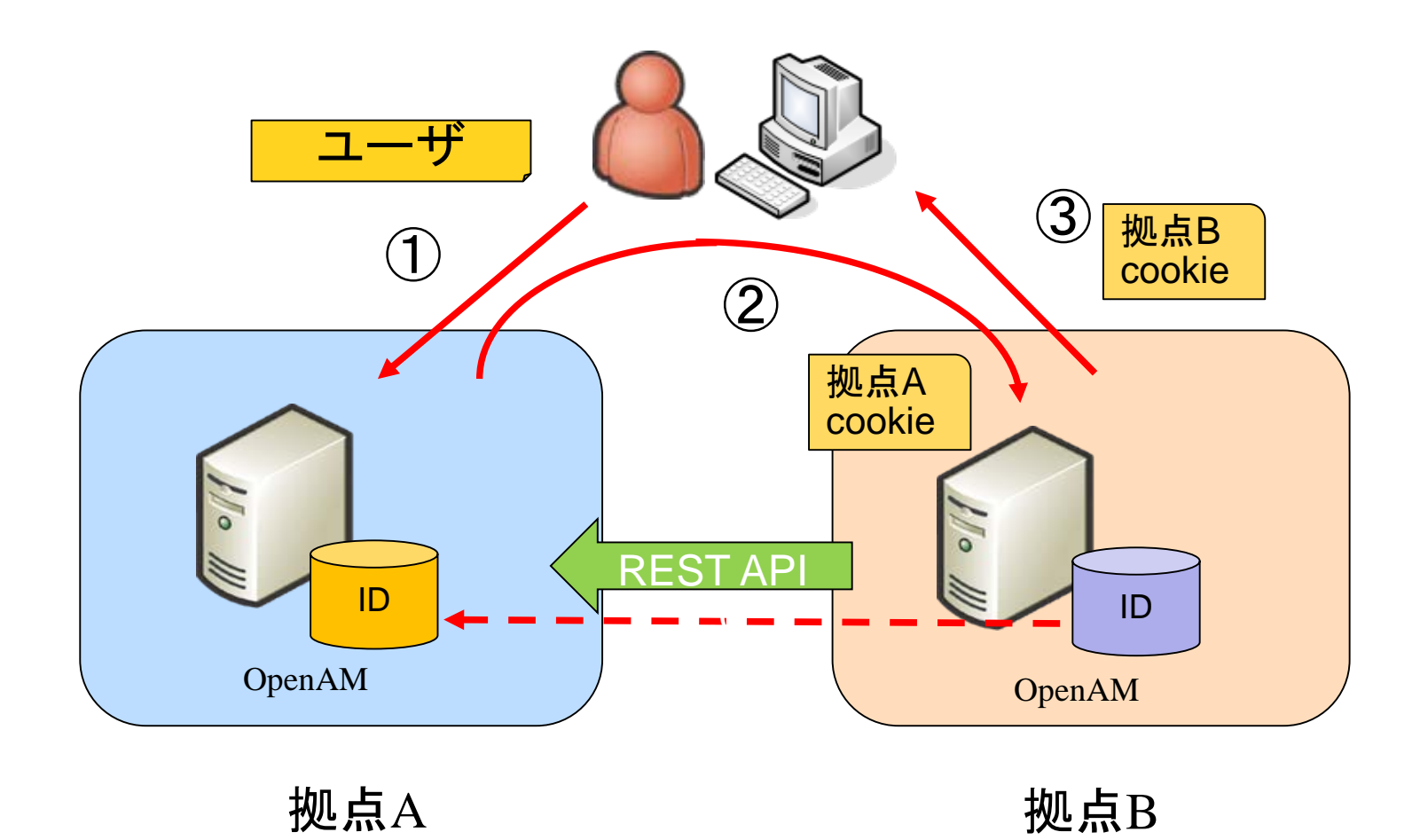

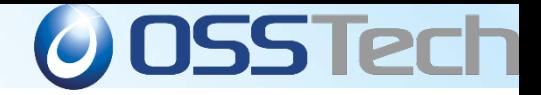

### ☆このユースケースでのポイント

- . OpenAMの認証モジュール機能を利用する
- . 他拠点のOpenAMの認証情報にREST APIでアクセス する
- 拠点ごとに異なるクッキー名を使用する
- 仮想セッションフォワーディングで拠点間の認証連携を 実現する

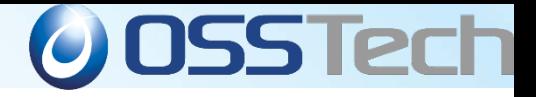

## OpenAMユースケース⑦ Office365連携

*Copyright © 2015 Open Source Solution Technology Corporation All Rights Reserved. - 31 -*

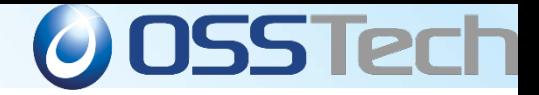

#### **Office365**利用での認証連携要件

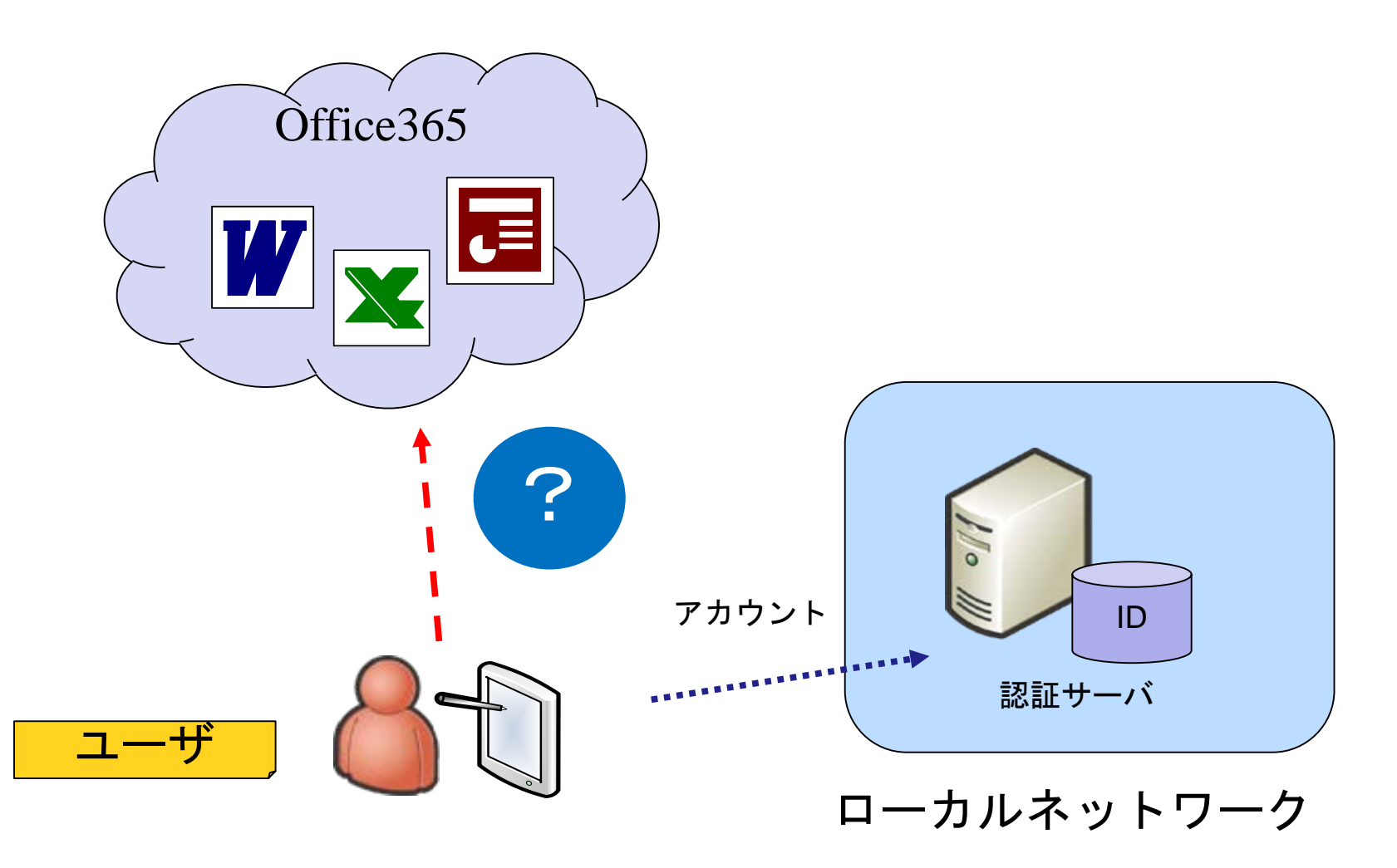

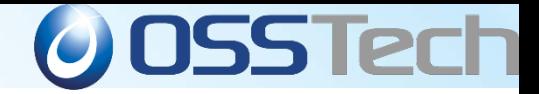

#### **Office365**利用での認証連携要件

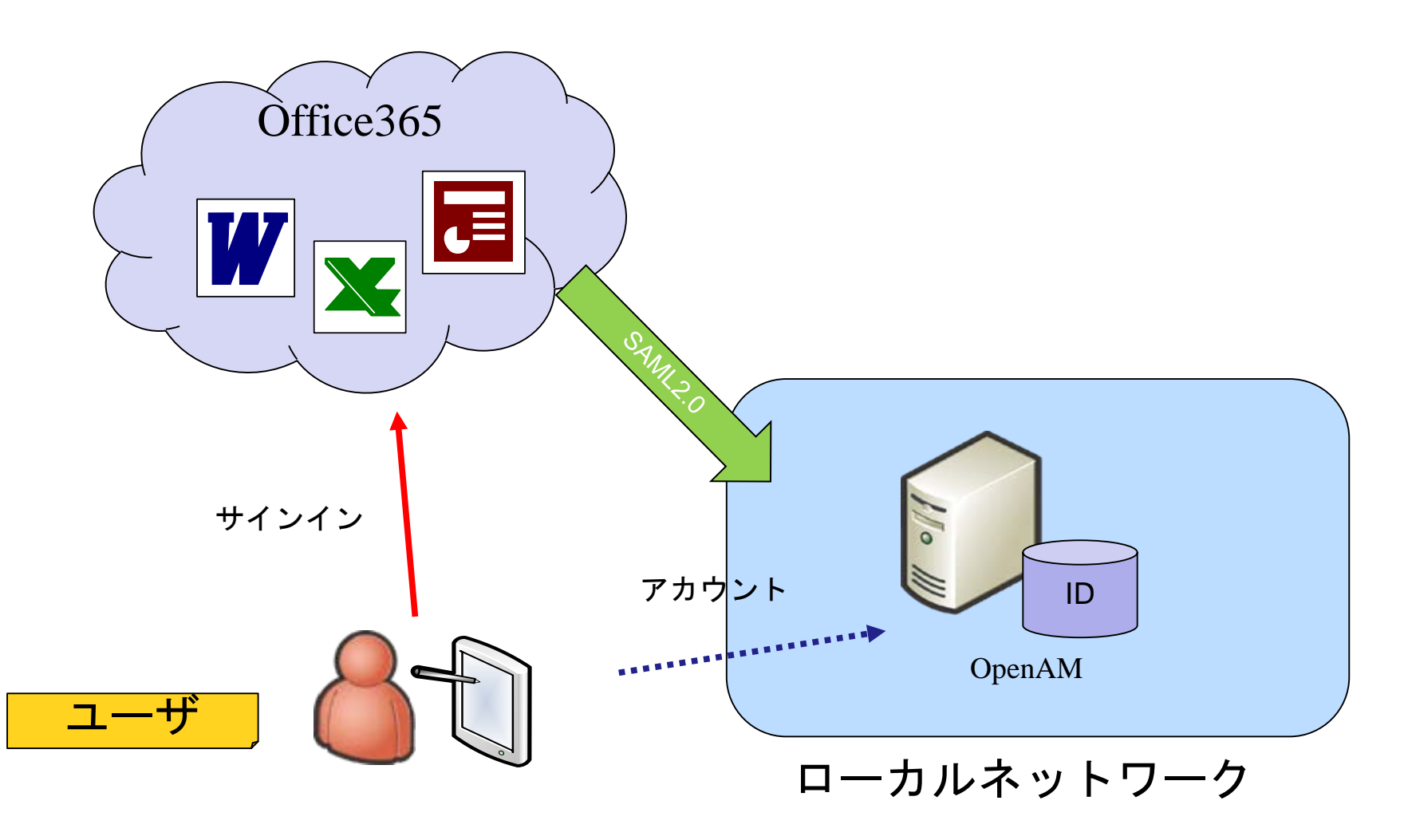

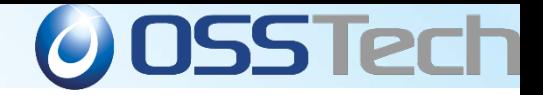

### ☆このユースケースでのポイント

- Office365とOpenAMはSAML2.0で接続する
- Office365のサインイン画面とOpenAMのログイン画 面での認証をおこなう

※ブラウザからのOffice365アクセスはこの方法で利用 できます。デスクトップアプリケーションは今後のロードマ ップでSAML2.0によるパッシブ認証を予定しています。

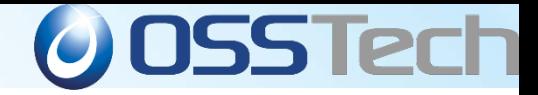

#### **Office365**利用での認証連携要件

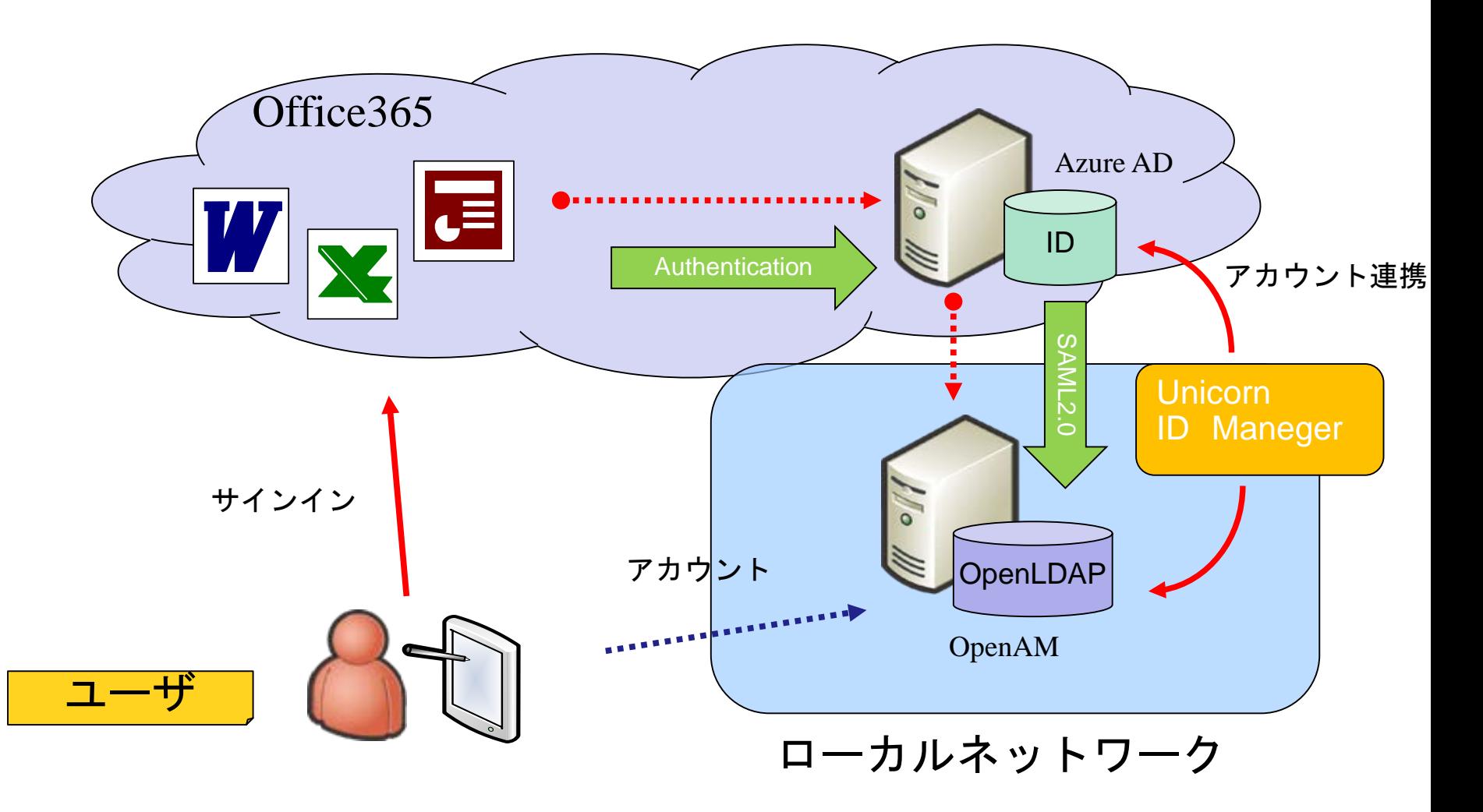

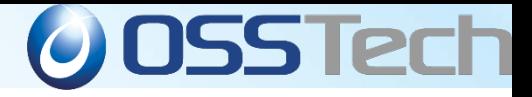

## ダウジャパン株式会社との 連携ソリューション紹介

*Copyright © 2015 Open Source Solution Technology Corporation All Rights Reserved. - 36 -*

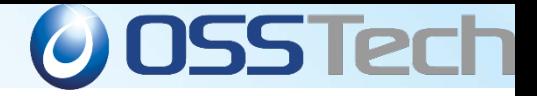

## OpenAM&ワンタイムパスワード

#### 連携イメージ

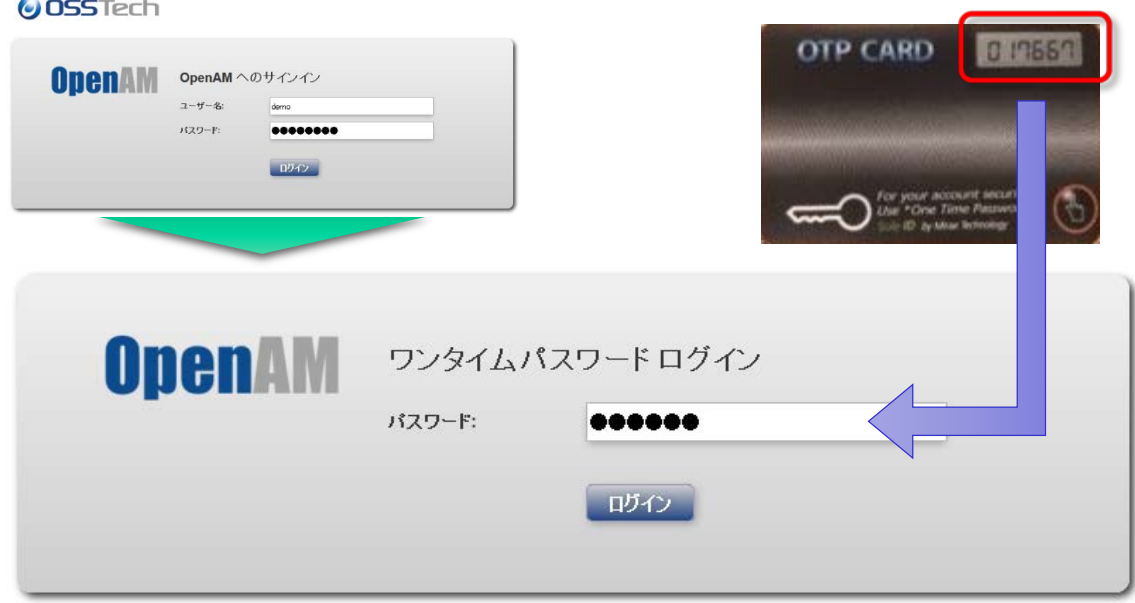

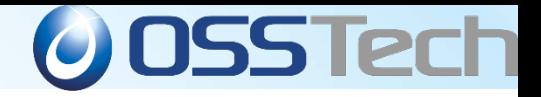

## GrippinTower概要

- . ワンタイムパスワードをはじめとするセキュリティ プロダクトベンダーであるダウジャパンが販売
- 韓国の金融機関及び企業で800万個のトークン を供給し、シェア80%以上
- . 物理トークンでパスワードを自動生成
- . ネットワークから盗聴できないセキュアな認証

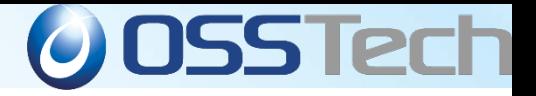

# GrippinTowerラインナップ

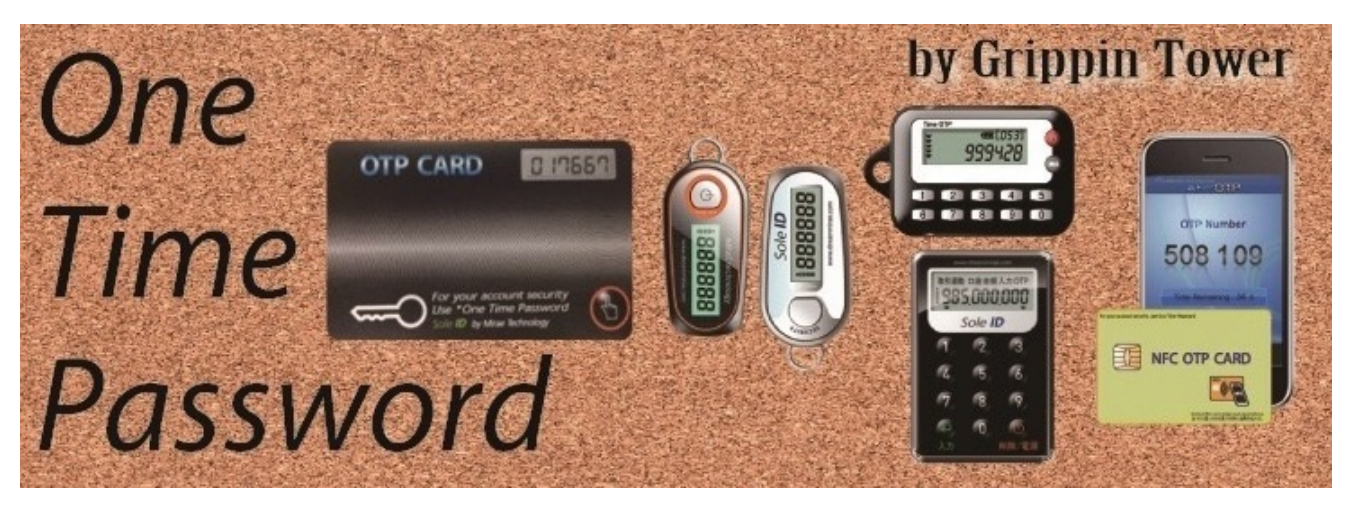

#### ● 携帯に便利なカードタイプトークン

- · Android/iOS対応のソフトウェアタイプトークン
- . NFC連動タイプトークン

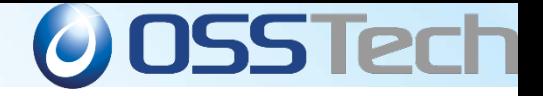

## Windows10 標準ブラウザ Microsoft Edgeの検証

- .データストア認証 ○
- Windows統合認証 ※IEでセキュリティゾーンの設定が必要
- . エージェント ※IEでセキュリティゾーンの設定が必要
- $-SAML$   $\bigcirc$

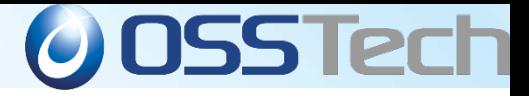

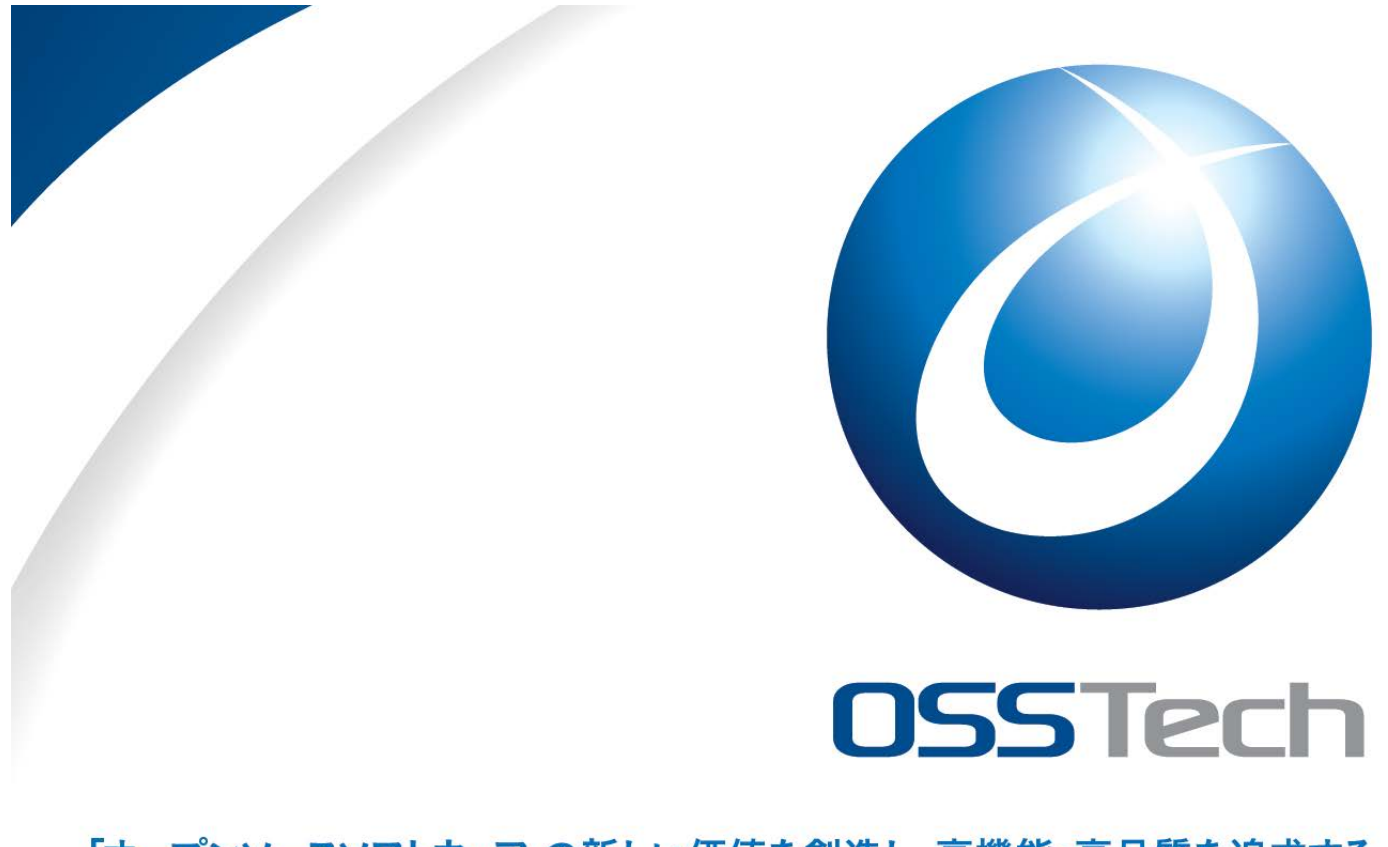

#### 「オープンソースソフトウェア」の新しい価値を創造し、高機能・高品質を追求する

統合認証 シングルサインオン アイデンティティ 管理 ソリューション

OpenAMはオープンソース・ソリューション・テクノロジ株式会社の日本での登録商標です。(登録 第5398965号)

〒141-0031 東京都品川区西五反田1-29-1 コイズミビル 8F Tel:03-6417-0753 Fax:03-6417-0754 Mail:info@osstech.co.jp

*Copyright © 2015 Open Source Solution Technology Corporation All Rights Reserved. - 41 -*